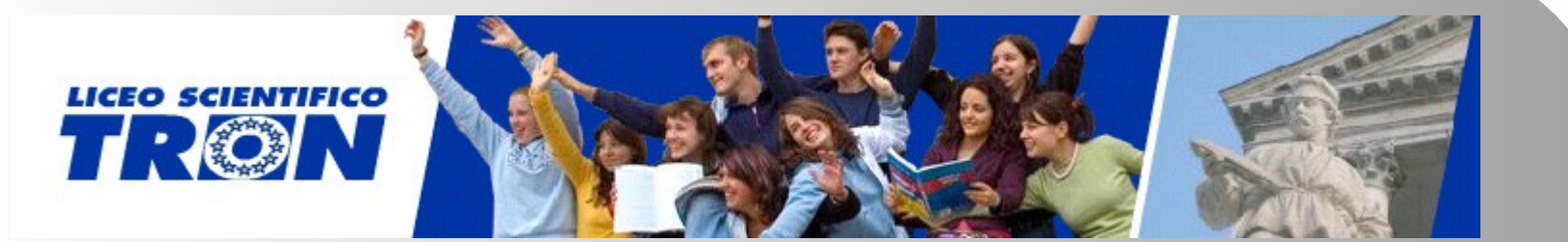

# BEGCTIVE

# Attivi nell'apprendere

# Al Liceo Tron hanno partecipato

- 2 classi seconde dell'Indirizzo Liceo Scientifico orientato allo Sport per un totale di 54 studenti.
- 19 insegnanti nel ruolo di Docente di un corso.
- 5 docenti/tecnici nel ruolo di Amministratori.

Partecipanti

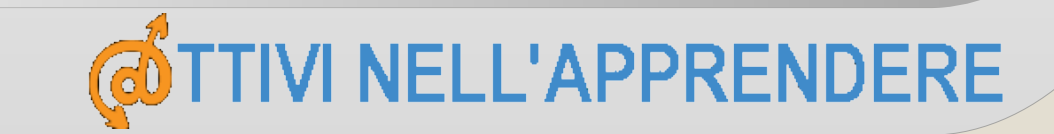

Formazione all'uso di MOODLE Gli amministratori di sistema sono stati formati con il **corso BE@CTIVE presso il Liceo Quadri** (3 incontri). I docenti sono stati formati con un **corso interno di 2 lezioni**. Gli studenti sono stati formati in classe durante **le lezioni di Informatica**

# **Piattaforma didattica L. TRON @TTIVI NELL'APPRENDERE**

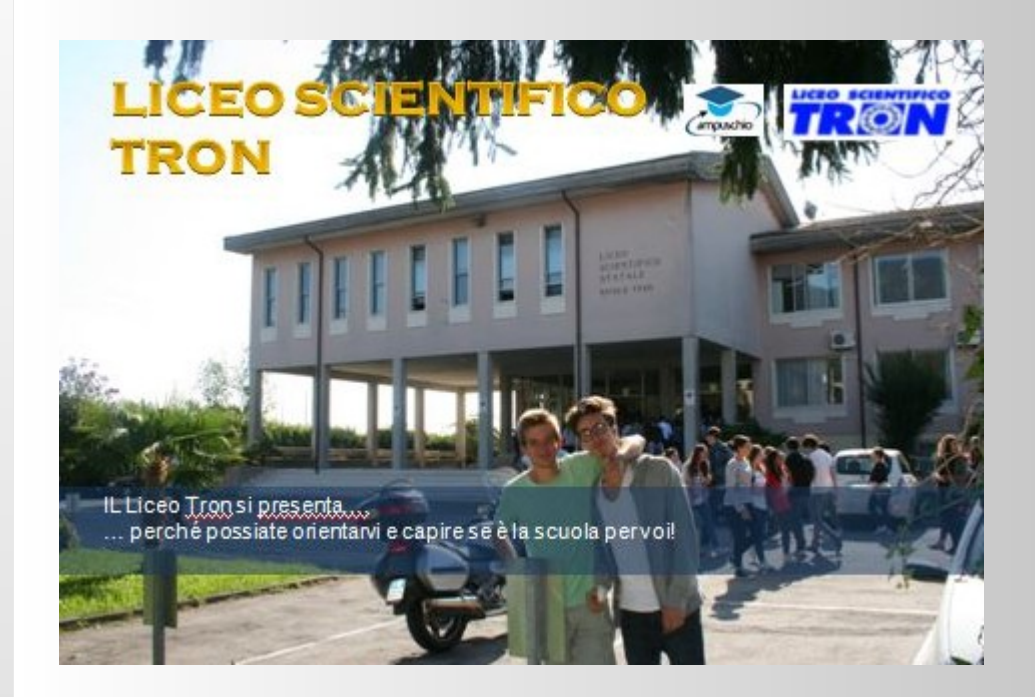

https://moodle.tron.gov.it **Corsi disponibili:**

**Fnoodle** 

Questa è la piattaforma didattica del Liceo Tron

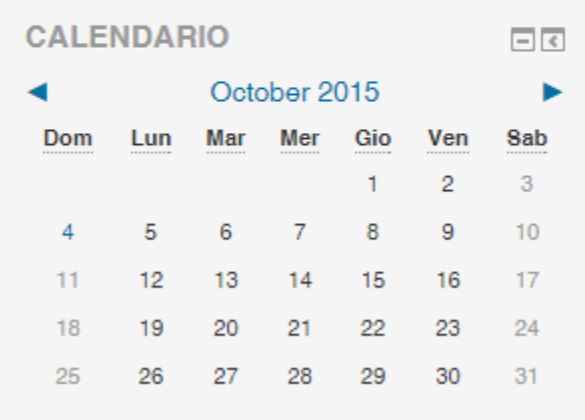

# https://moodle.tron.gov.it/

Sono state realizzati corsi o applicazioni di **geometria**, **scienze**, **italiano**, **inglese**, **informatica**, **storia**, **scienze motorie**, **discipline sportive**.

Applicazioni

## | A | B | C | D | E | F | G | H | I | J | K | L | M | N | O | P | Q | R | S | T | U | V | W | X | Y | Z | **Allitterazione**

Ripetizione della stessa consonante o della stessa sillaba all'inizio di parole contigue.

Etimologia: dal latino *ad-litterare*, allineare lettere Usi nel linguaggio comune: "**T**agliar la **t**esta al **t**oro" Esempi letterari:

"**fr**esche le mie parole nella sera

ti sien come il **fr**uscio che **f**an le **f**oglie (D'Annunzio)

ITALIANO: glossario delle figure retoriche

# **Allegato B TRENTO Viaggio di Istruzione**

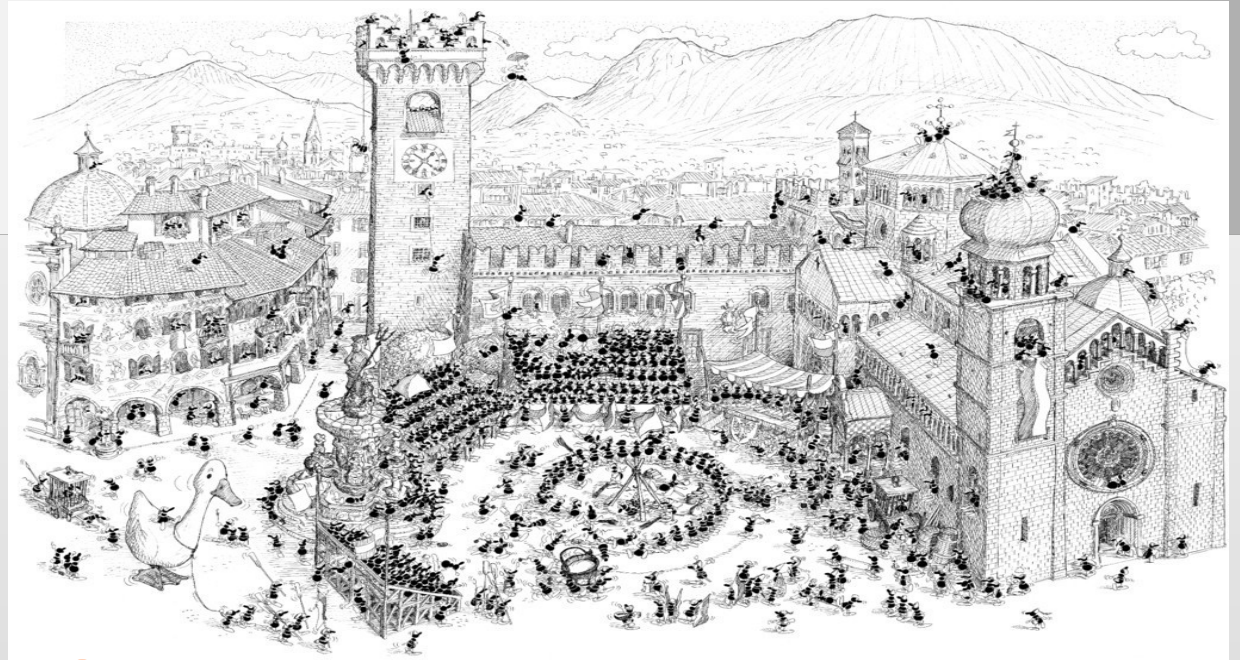

STORIA: preparazione e consuntivo gita

#### **CONFINI**

1) Quanto grandi sono?

 $\Box$ 

- 2) Come vengono gestiti dagli Imperatori?
- 3) Dove sono le zone che danno più problemi?
- 4) Perché? Che pericoli corrono?

Massima espansione durante l'Impero di Traiano: erano compresi tutti i paesi all'interno di Britannia, Germania, Rezia, Norico, Pannonia, Dacia, Tracia, Bitinia e Ponto, Cappadocia, Armenia, Assiria, Mesopotamia, Siria, Arabia, Egitto, Cirenaica, Africa Proconsolare, Mauritania, Spagna e Gallia.

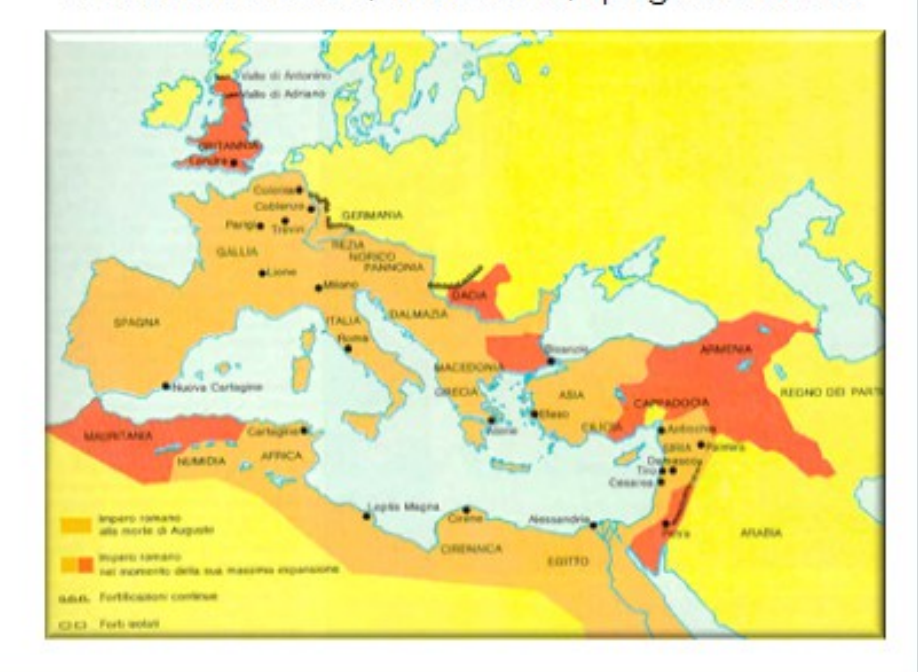

Danieli Sara, 2 ME

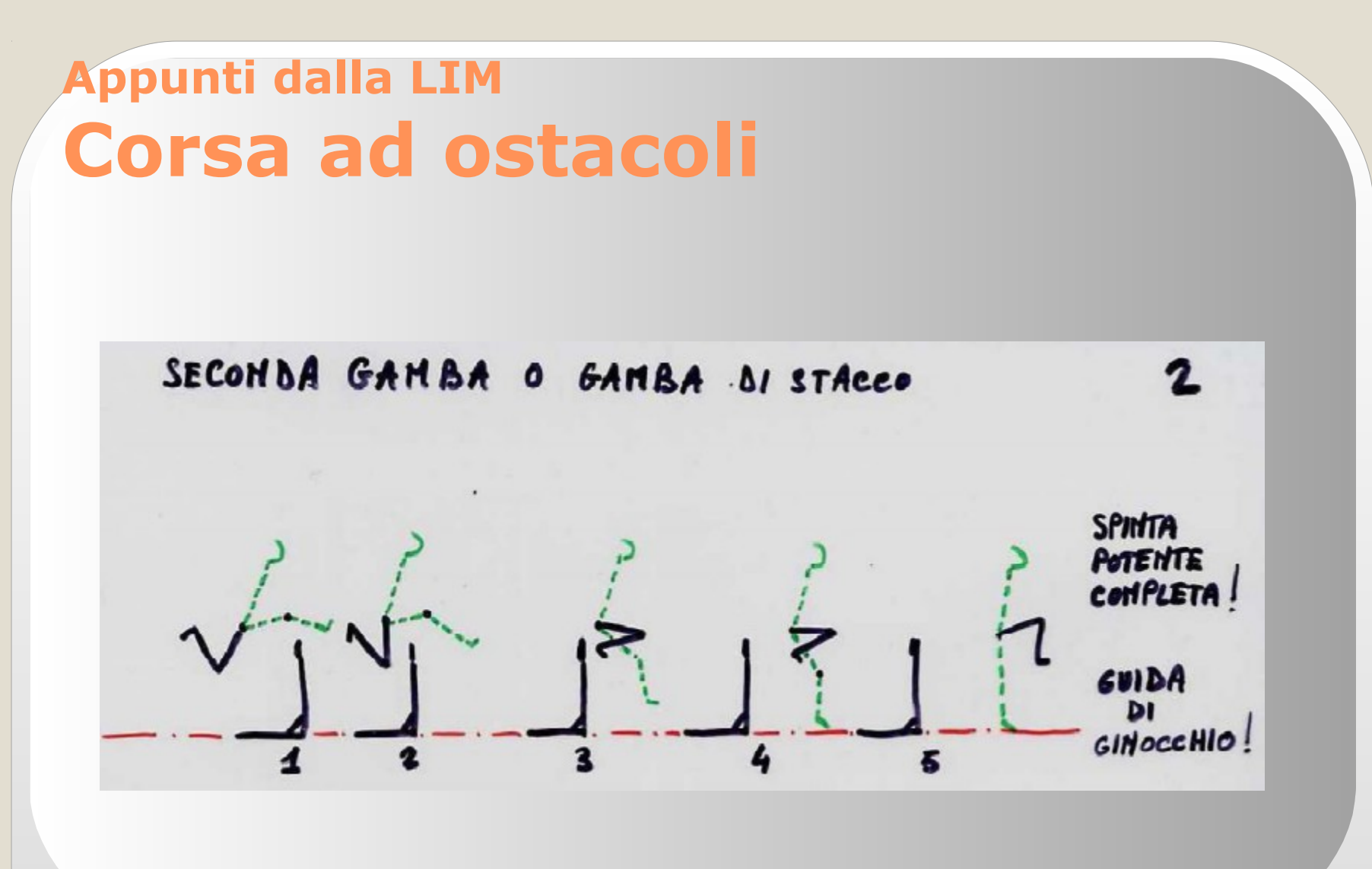

SCIENZE MOTORIE: Atletica

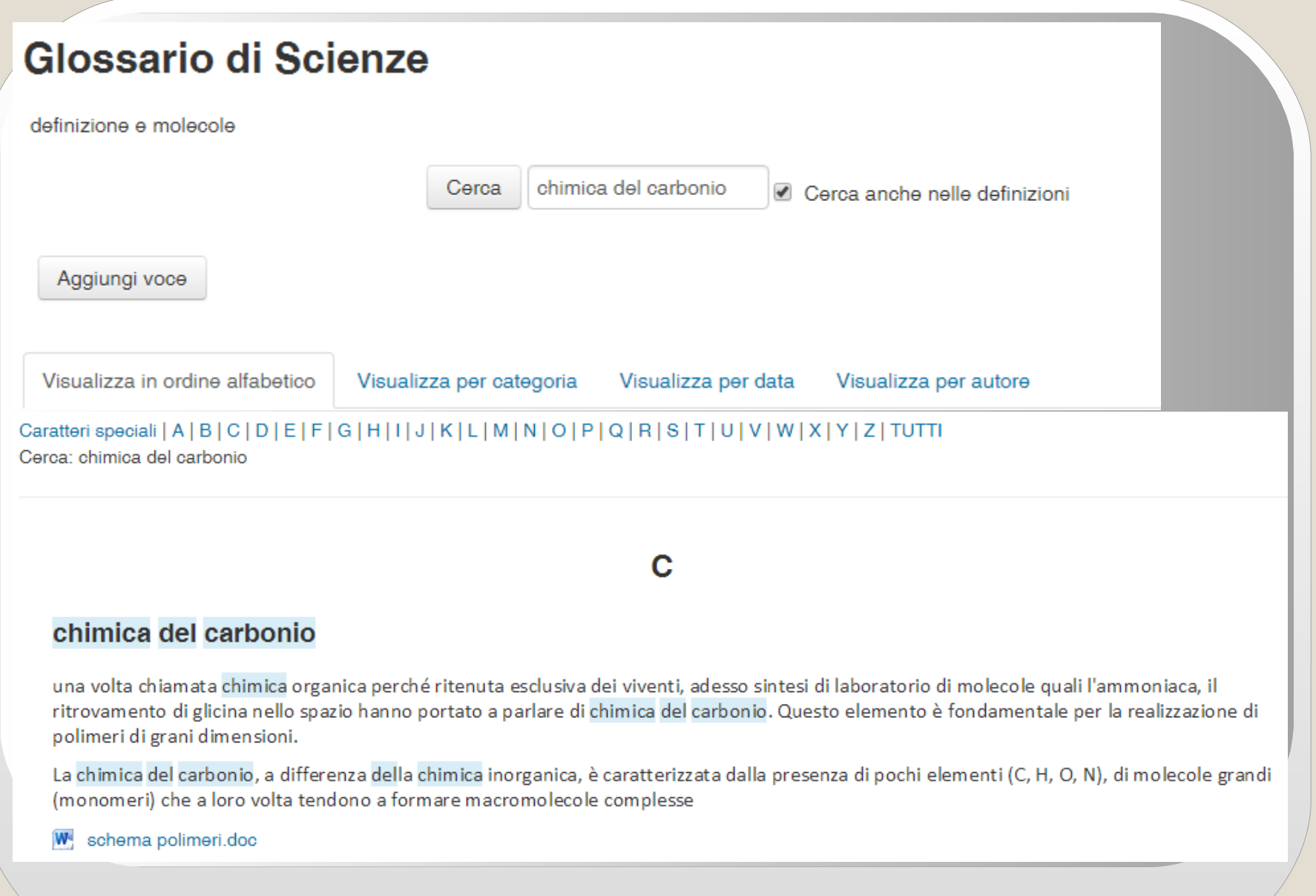

#### **FINAL TEST**

#### **Exercise 1 Complete the following sentences.**

In rugby, when a player touches the ball on the ground in the in-goal area, he scores a ……………………… .

There are ……………………… players in a rugby team.

The eight ……………………… are usually the bigger and stronger members of the team.

The ……………………… usually throws in the ball during a line-out.

The tallest members of the team are often the ……………………… who jump to get possession of the ball in a line-out.

In the front row of a scrum formation there are two ……………………… and a hooker.

When the rugby ball goes out of play over a side line, it is in ………………………………………… The area where two teams play rugby is called a field or ……………………… .

There is a ……………………… when a player tries to stop an opposing player who

is carrying the ball.

A rugby ball is not round, it is ……………………… .

## INGLESE: Final Test

#### **3A** Vocabulary

In rugby there are different ways of kicking the ball. Match the kicks (1-5) with the correct definitions (A-E).

- 1. Drop kick: Calcio di rimbalzo
- 2. Punt: Calcio al volo
- 3. Kick off: Calcio d'inizio
- 4. Penalty kick: Calcio piazzato
- 5. Conversion kick: Calcio di conversione

A. The player kicks the ball before it touches the ground. It is often used to make a long kick into touch at the side of the pitch.

R This kick is used to score a goal after a try

- What happens when a rugby player carries Simon: the ball over the goal line and touches it on the ground?
- That player scores a (1) ............................. Pete: Simon: How long is a rugby pitch? The maximum length is (2) .......................... Pete: metres, then there is an in-goal area behind each try-line

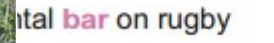

..... metres above the

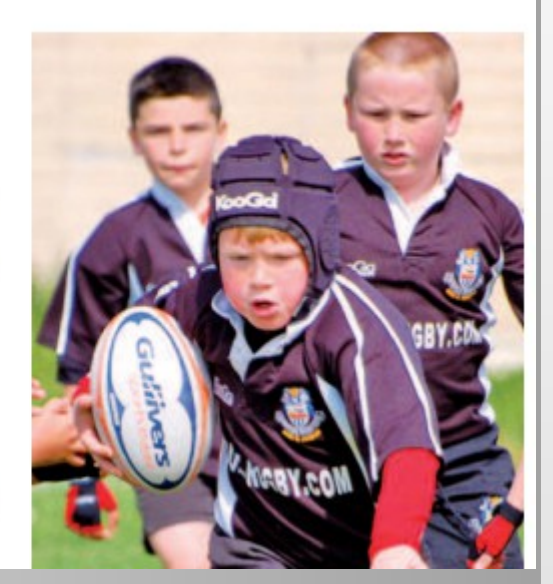

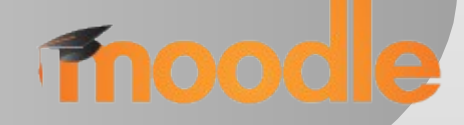

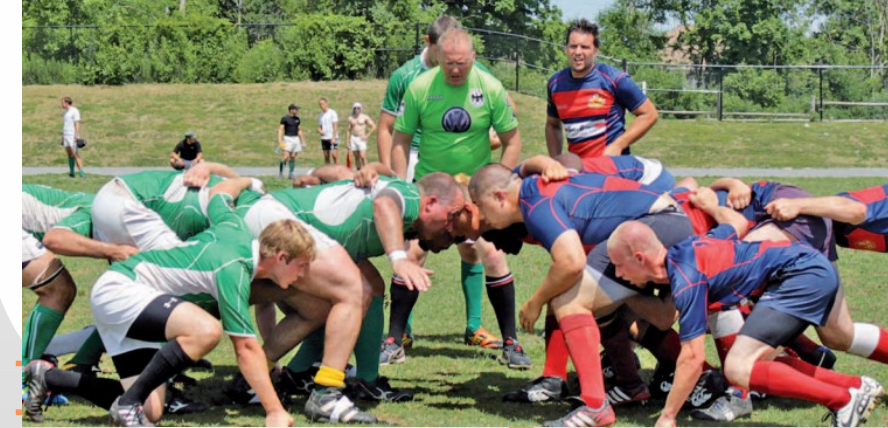

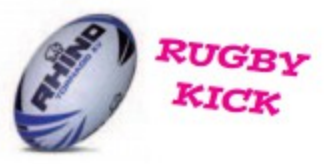

#### **Esercizio 12:**

Definire un sottoprogramma che acquisite, in entrata, due stringhe di 0 e 1 (numeri binari) restituisca una stringa di 0 e 1 che rappresenta la somma dei due numeri binari;

#### **Esercizio 13:**

Definire un sottoprogramma che acquisita, in entrata, una stringa di 0 e 1 (numeri binario) restituisca una stringa di 0 e 1 che rappresenta il prodotto del numero binario moltiplicato per 2 (tale operazione si chiama "shift sinistro" e aggiunge uno '0' in fondo - es. "10011" diventa "100110", se però si usano solo 8 bit la cifra più significativa si "elimina" e si inserisce uno '0' in fondo cioè " $10011011$ " diventa diventa  $\blacksquare$ 

"shift destro" che rappesenta la divisione per 2

#### **Esercizio 14:**

Definire un programma che Operazioni sulle stringhe (metodi della classe string)

computer indicando un letterunghezza di una stringa:

che non fanno parte della esempio:

```
string s="ciao";
int nn=s.length();
```
produce  $-- n=4$ 

INFORMATICA: Stringhe

## **GeoWiki**

**GeoWiki o Wiki della Geometria,è un sito in modalità Wiki costruito in modo cooperativo dagli studenti con il docente.**

## **L'argomento è la geometria euclidea studiata al secondo anno.**

**Il primo argomento è la circonferenza.**

MATEMATICA: GeoWiki

## **Corda**

Il segmento che ha per estremi due punti sulla circonferenza si chiama **corda**. La corda di lunghezza massima è detta diametro della circonferenza.

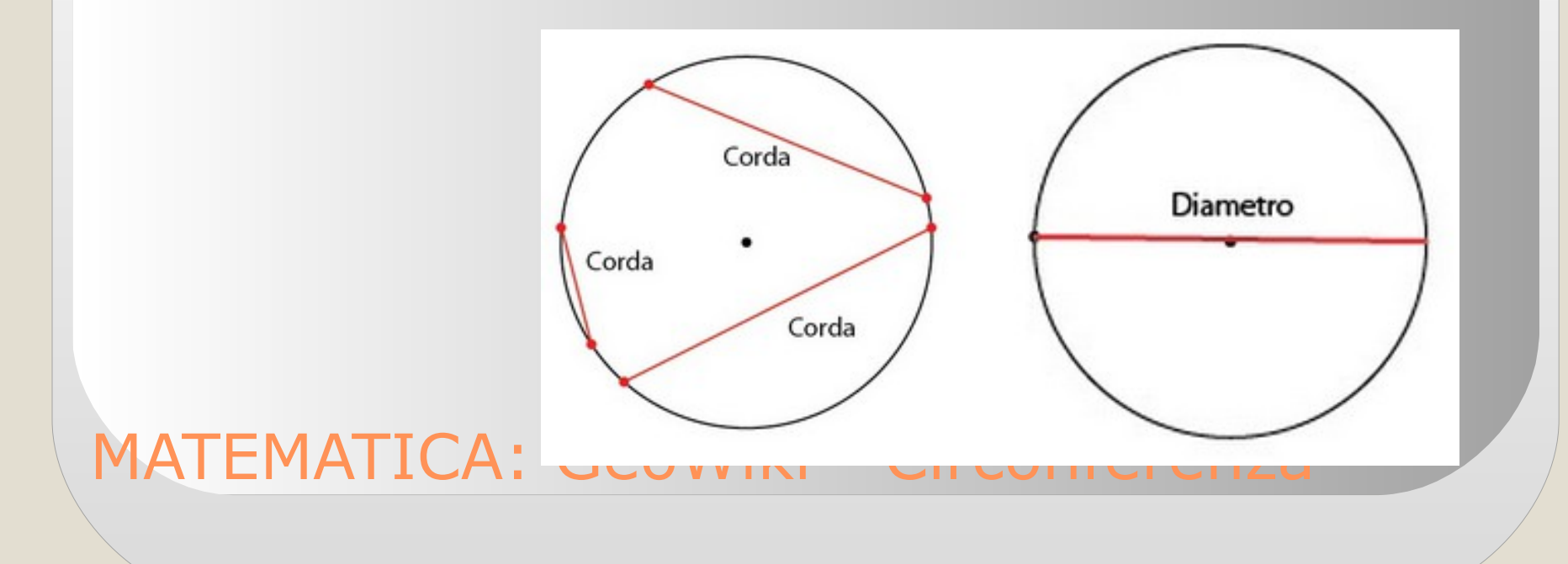

# **WIKI aperto a tutti con istruzioni tecnico operative**

# Il facilitatore tecnologico

Blog del facilitatore tecnologico del liceo scientifico N. Tron di Schio (VI).

giovedì 27 agosto 2015

Istruzioni scrutini differiti agosto 2015

## Istruzioni scrutini differiti

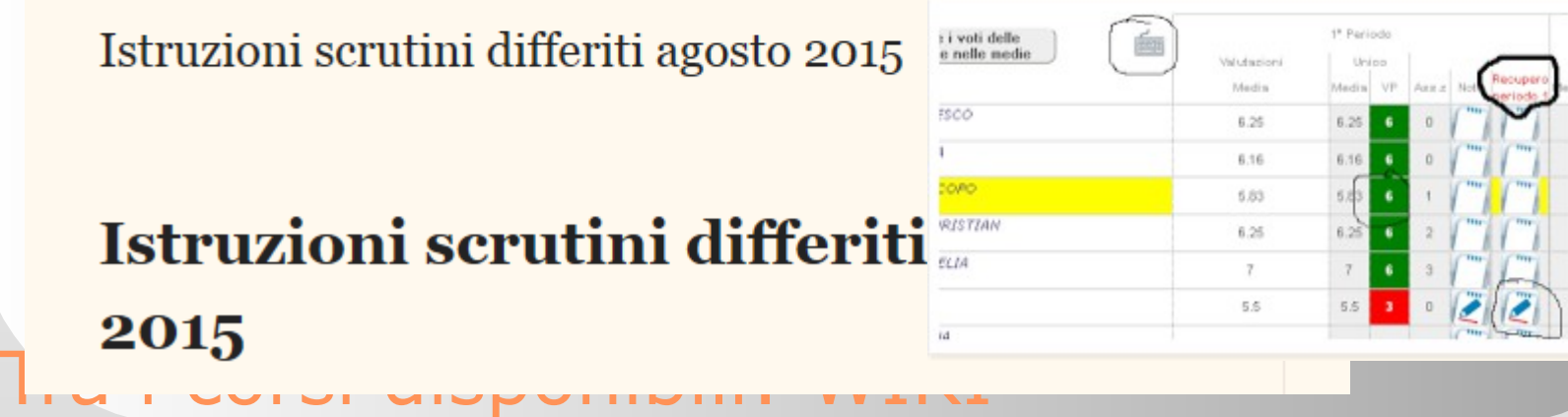

### **Orienteering - Test**

1. Se una cartina riposta la scala 1:5000, a quanti metri corrisponde sul terreno un centimetro sulla carta? Contrassegna solo un ovale.

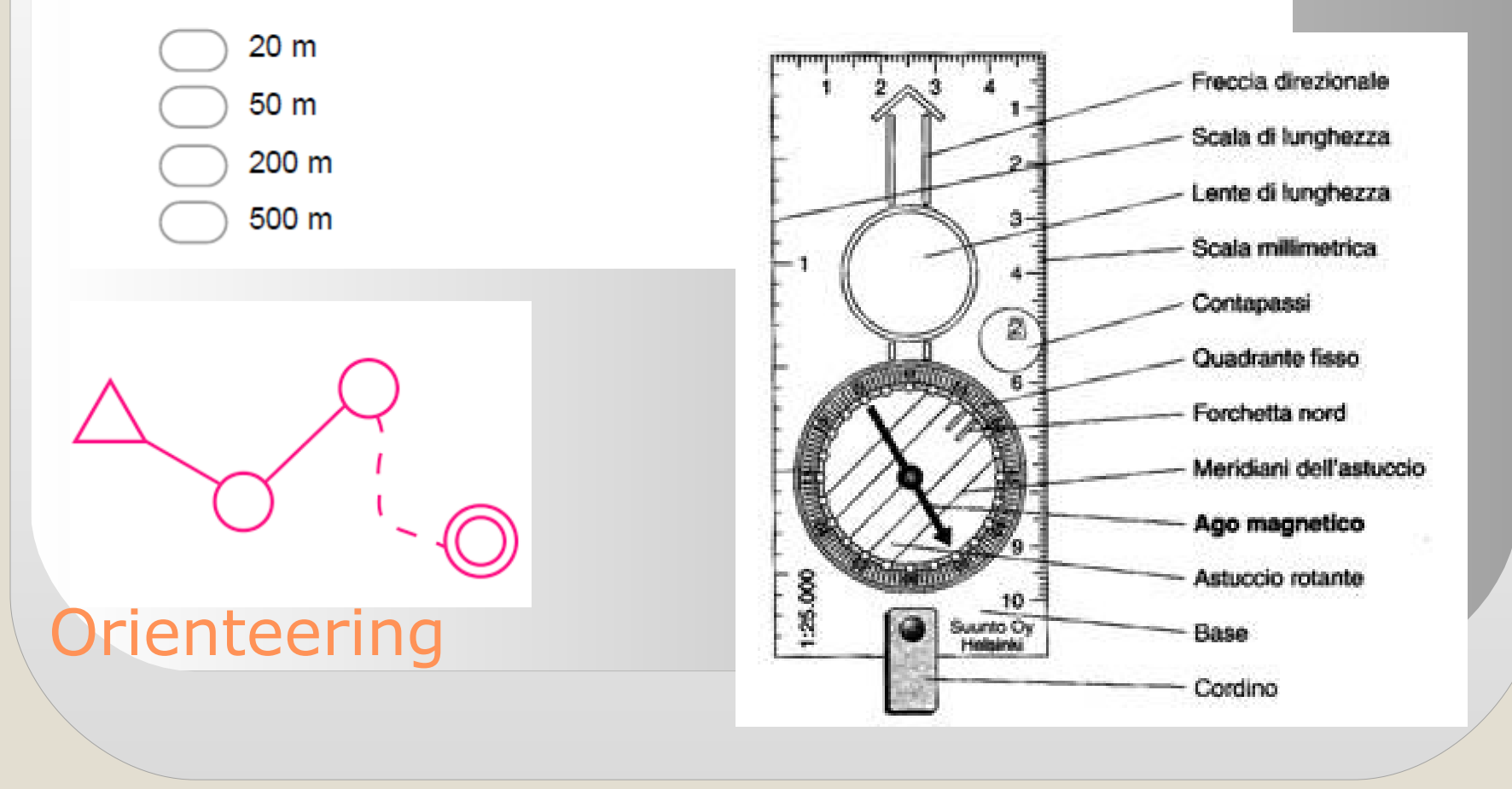

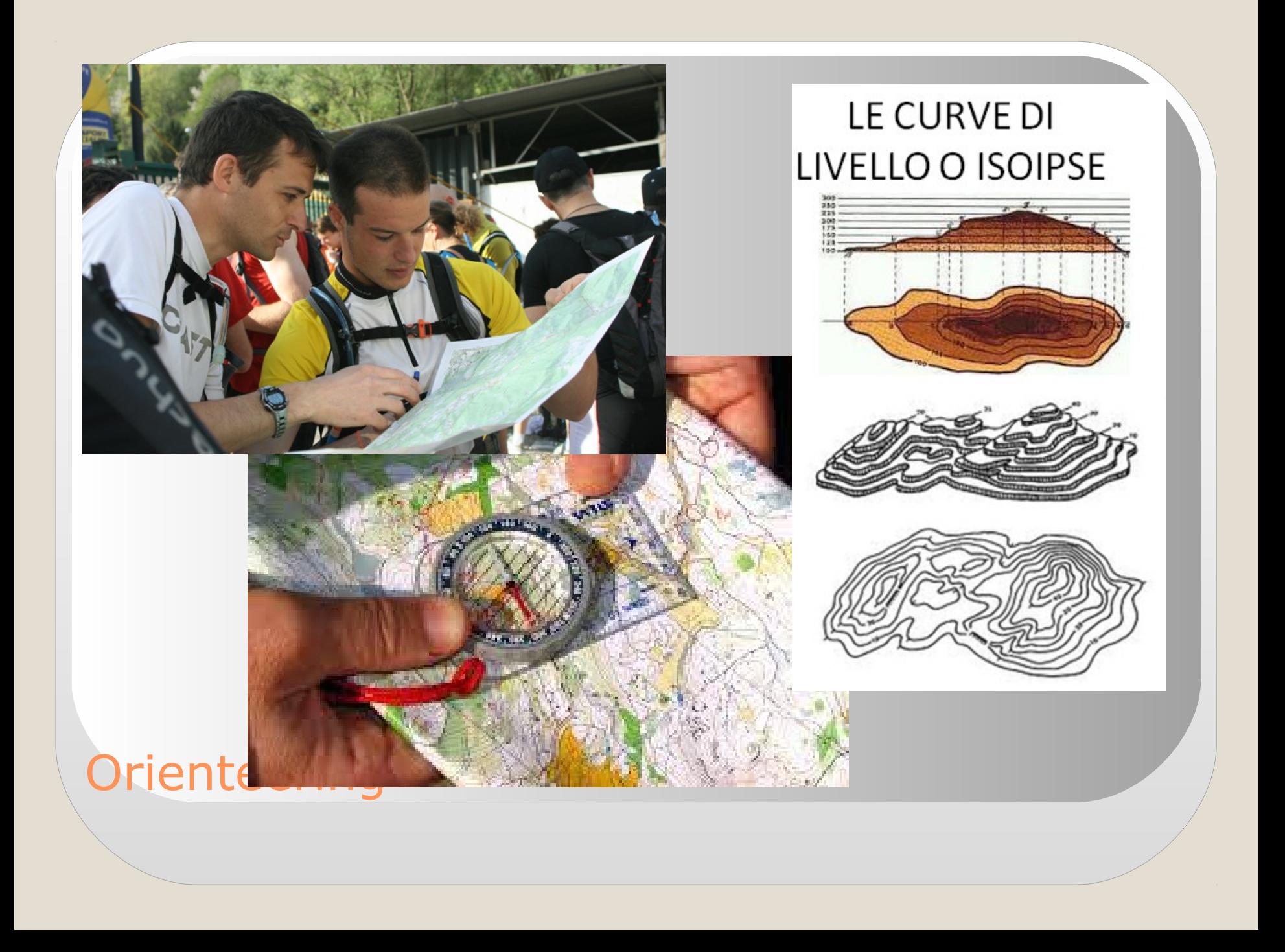

## **Mappa per gara Liceo Tron**

**Mappa per Orienteering Storico a Trento durante la gita scolastica.**

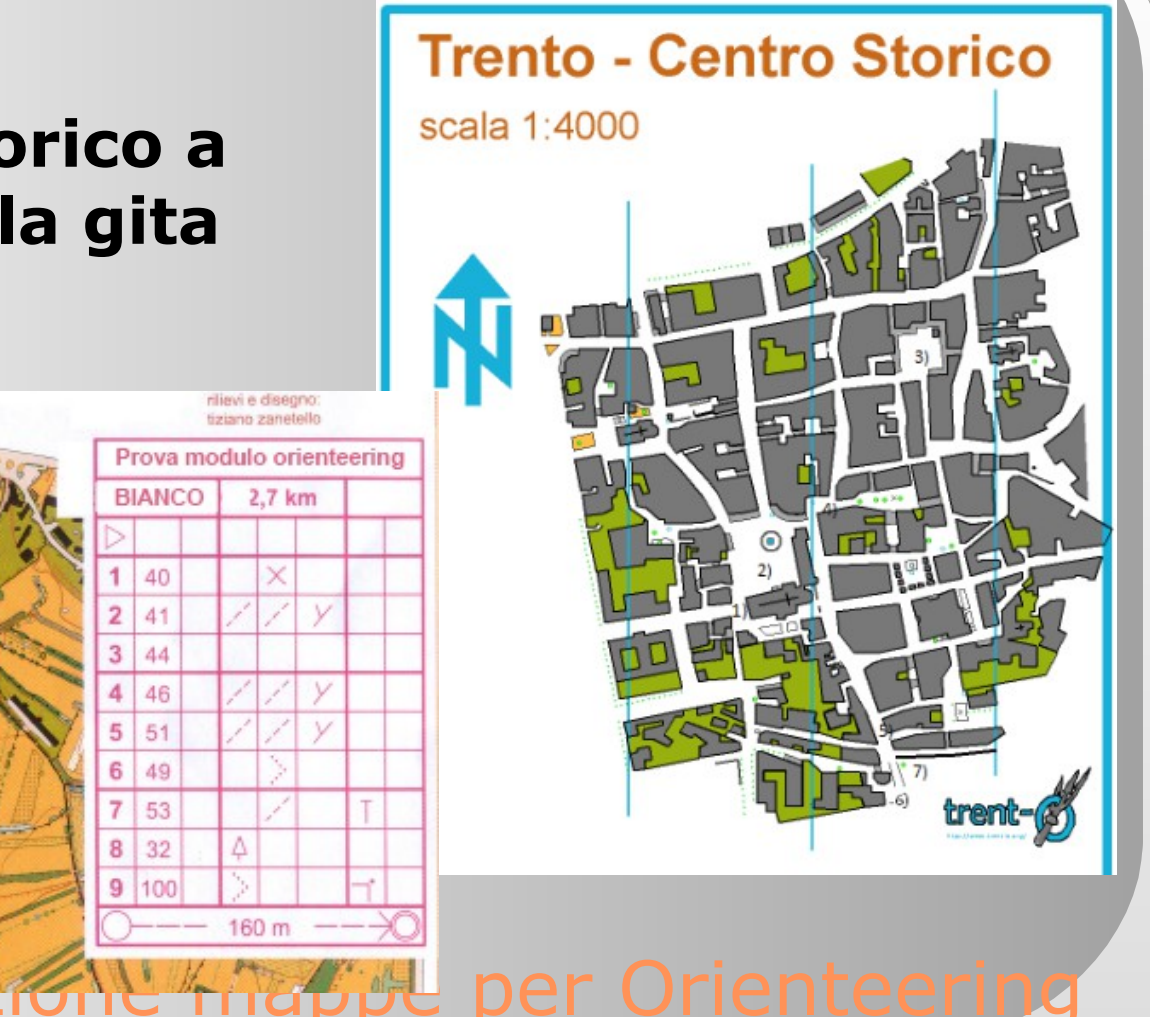

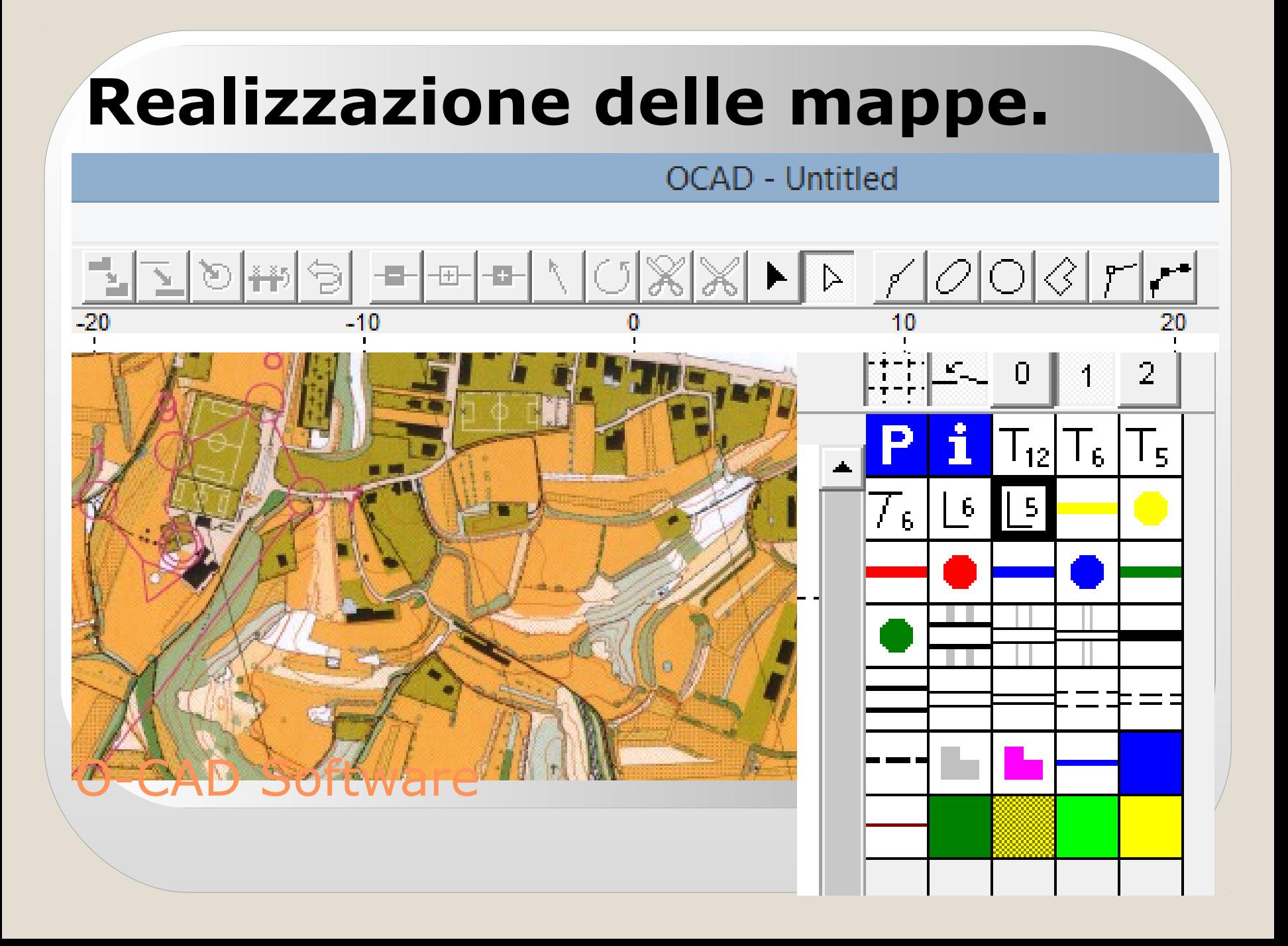

**I tempi del progetto hanno permesso l'uso della piattaforma solo nelle ultime settimane di lezione, per questo motivo non tutti gli insegnanti hanno potuto sperimentare i vari servizi;**

**La gestione degli accessi dei ragazzi risulta un po' pesante da avviare;**

**La presenza di tantissimi servizi, talvolta, rende complesso l'uso dei servizi principali disorientando, all'inizio, gli insegnanti;**

## Punti di debolezza della sperimentazione

- La piattaforma Moodle consente di condividere la documentazione didattica con le classi in modo ordinato e scadenzabile;
- gestisce la comunicazione con gli allievi, l'assegnazione e la consegna degli elaborati. Questo è particolarmente efficace nelle classi dello sportivo;
- la realizzazione di wiki cooperativi e di glossari è stata didatticamente utile e interessante (per i docenti e per i ragazzi;

Punti di forza della sperimentazione Lo strumento Ocad per la realizzazione delle mappe per l'orienteering si è rivelato facile all'uso e ha permesso agli allievi di acquisire competenze significative.